## SAP ABAP table DPR TS COPY LINK {Connection Between New and Old Object}

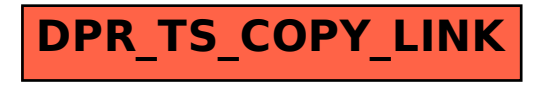